## **Consulta Quadro de Sócios e Administradores - QSA**

13.396.933/0001-91 CNPJ: CINTAL SOCIAL: STAE CENTRO DE TECNOLOGIA EDUCACIONAL LTDA<br>CAPITAL SOCIAL: R\$ 1.000.000,00 (Hum milhão de reais)

## O Quadro de Sócios e Administradores(QSA) constante da base de dados do Cadastro Nacional da Pessoa Jurídica (CNPJ) é o seguinte:

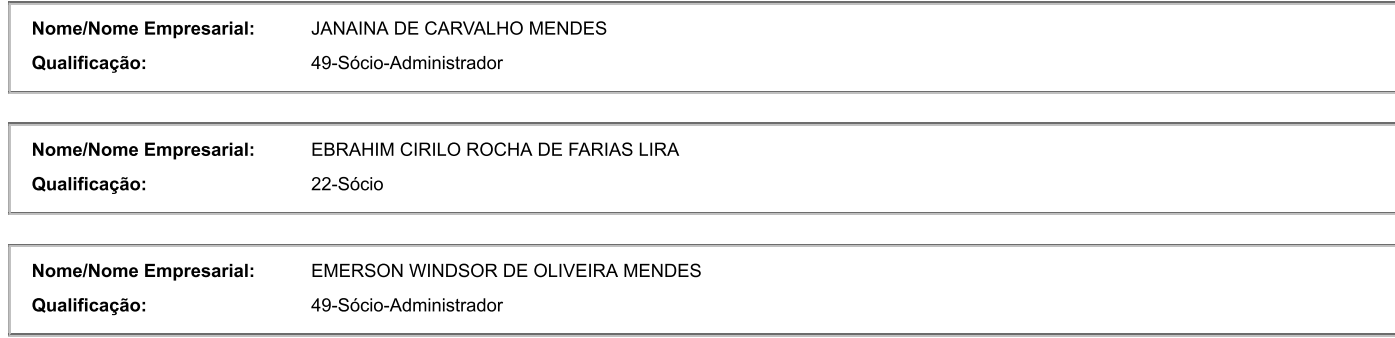

Para informações relativas à participação no QSA, acessar o E-CAC com certificado digital ou comparecer a uma unidade da RFB.

Emitido no dia 11/10/2019 às 12:55 (data e hora de Brasília).